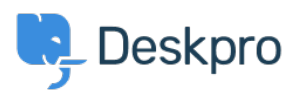

Deskpro Legacy > Change the name of the Contact Us tab < [مرکز آموزش](https://support.deskpro.com/fa/kb)

## Change the name of the Contact Us tab

Ben Henley - 2023-09-13 - Comment (1[\)](#page--1-0) - Deskpro Legacy

## **Question:**

Is it possible to customize the text for the name of the portal tab where users submit Tickets? We'd like to rename it from "Contact Us" to "Submit Tickets".

## **Answer:**

.60 to Admin > Setup > Languages, select your language and then click Edit Phrases .1

Go to User Interface Phrases > Portal General and edit portal general nav-newticket .2

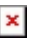

Click Save at the bottom of the screen. You will now see your custom tab name on the .3 portal:

 $\pmb{\times}$